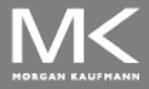

#### COMPUTER ORGANIZATION AND DESIGN

The Hardware/Software Interface

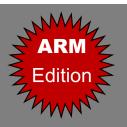

### Chapter 2

# Instructions: Language of the Computer

#### Instruction Set

- The repertoire of instructions of a computer
- Different computers have different instruction sets
  - But with many aspects in common
- Early computers had very simple instruction sets
  - Simplified implementation
- Many modern computers also have simple instruction sets

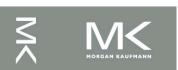

### **The ARMv8 Instruction Set**

- A subset, called LEGv8, used as the example throughout the book
- Commercialized by ARM Holdings (<u>www.arm.com</u>)
- Large share of embedded core market
  - Applications in consumer electronics, network/storage equipment, cameras, printers, ...
- Typical of many modern ISAs
  - See ARM Reference Data tear-out card

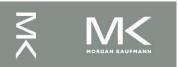

### **Arithmetic Operations**

- Add and subtract, three operands
  - Two sources and one destination

```
ADD a, b, c // a gets b + c
```

- All arithmetic operations have this form
- Design Principle 1: Simplicity favours regularity
  - Regularity makes implementation simpler
  - Simplicity enables higher performance at lower cost

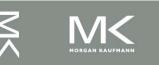

### **Arithmetic Example**

C code:

$$f = (g + h) - (i + j);$$

Compiled LEGv8 code:

```
ADD t0, g, h // temp t0 = g + h ADD t1, i, j // temp t1 = i + j SUB f, t0, t1 // f = t0 - t1
```

### Register Operands

- Arithmetic instructions use register operands
- LEGv8 has a 32 × 64-bit register file
  - Use for frequently accessed data
  - 64-bit data is called a "doubleword"
    - 31 x 64-bit general purpose registers X0 to X30
  - 32-bit data called a "word"
    - 31 x 32-bit general purpose sub-registers W0 to W30
- Design Principle 2: Smaller is faster
  - c.f. main memory: millions of locations

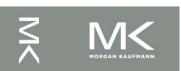

### **LEGv8 Registers**

- X0 X7: procedure arguments/results
- X8: indirect result location register
- X9 X15: temporaries
- X16 X17 (IP0 IP1): may be used by linker as a scratch register, other times as temporary register
- X18: platform register for platform independent code; otherwise a temporary register
- X19 X27: saved
- X28 (SP): stack pointer
- X29 (FP): frame pointer
- X30 (LR): link register (return address)
- XZR (register 31): the constant value 0

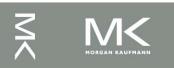

### Register Operand Example

C code:

$$f = (g + h) - (i + j);$$
  
• f, ..., j in X19, X20, ..., X23

Compiled LEGv8 code:

```
ADD X9, X20, X21
ADD X10, X22, X23
SUB X19, X9, X10
```

### **Memory Operands**

- Main memory used for composite data
  - Arrays, structures, dynamic data
- To apply arithmetic operations
  - Load values from memory into registers
  - Store result from register to memory
- Memory is byte addressed
  - Each address identifies an 8-bit byte
- LEGv8 does not require words to be aligned in memory, except for instructions and the stack

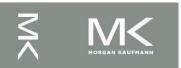

### **Memory Operand Example**

C code:

```
A[12] = h + A[8];
```

- h in X21, base address of A in X22
- Compiled LEGv8 code:
  - Index 8 requires offset of 64

```
LDUR X9,[X22,#64] // U for "unscaled"
```

ADD X9, X21, X9

STUR X9, [X22, #96]

### Registers vs. Memory

- Registers are faster to access than memory
- Operating on memory data requires loads and stores
  - More instructions to be executed
- Compiler must use registers for variables as much as possible
  - Only spill to memory for less frequently used variables
  - Register optimization is important!

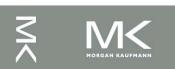

### **Immediate Operands**

Constant data specified in an instruction
 ADDI X22, X22, #4

- Design Principle 3: Make the common case fast
  - Small constants are common
  - Immediate operand avoids a load instruction

# **Unsigned Binary Integers**

Given an n-bit number

$$x = x_{n-1}2^{n-1} + x_{n-2}2^{n-2} + \dots + x_12^1 + x_02^0$$

- Range: 0 to +2<sup>n</sup> − 1
- Example
  - 0000 0000 0000 0000 0000 0000 0000 1011<sub>2</sub> = 0 + ... + 1×2<sup>3</sup> + 0×2<sup>2</sup> +1×2<sup>1</sup> +1×2<sup>0</sup> = 0 + ... + 8 + 0 + 2 + 1 = 11<sub>10</sub>
- Using 32 bits
  - 0 to +4,294,967,295

### **2s-Complement Signed Integers**

Given an n-bit number

$$x = -x_{n-1}2^{n-1} + x_{n-2}2^{n-2} + \dots + x_12^1 + x_02^0$$

- Range:  $-2^{n-1}$  to  $+2^{n-1}-1$
- Example
- Using 32 bits
  - -2,147,483,648 to +2,147,483,647

### **2s-Complement Signed Integers**

- Bit 31 is sign bit
  - 1 for negative numbers
  - 0 for non-negative numbers
- $-(-2^{n-1})$  can't be represented
- Non-negative numbers have the same unsigned and 2s-complement representation
- Some specific numbers
  - 0: 0000 0000 ... 0000
  - 1: 1111 1111 ... 1111
  - Most-negative: 1000 0000 ... 0000
  - Most-positive: 0111 1111 ... 1111

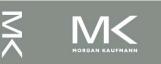

# Signed Negation

- Complement and add 1
  - Complement means 1 → 0, 0 → 1

$$x + \bar{x} = 11111...111_2 = -1$$
  
 $\bar{x} + 1 = -x$ 

Example: negate +2

- 
$$+2 = 0000 \ 0000 \ \dots \ 0010_{two}$$
  
-  $-2 = 1111 \ 1111 \ \dots \ 1101_{two} + 1$   
=  $1111 \ 1111 \ \dots \ 1110_{two}$ 

### Sign Extension

- Representing a number using more bits
  - Preserve the numeric value
- Replicate the sign bit to the left
  - c.f. unsigned values: extend with 0s
- Examples: 8-bit to 16-bit
  - **+**2: 0000 0010 => 0000 0000 0000 0010
  - -2: 1111 1110 => 1111 1111 1111 1110
- In LEGv8 instruction set
  - LDURSB: sign-extend loaded byte
  - LDURB: zero-extend loaded byte

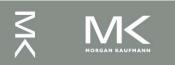

### Representing Instructions

- Instructions are encoded in binary
  - Called machine code
- LEGv8 instructions
  - Encoded as 32-bit instruction words
  - Small number of formats encoding operation code (opcode), register numbers, ...
  - Regularity!

#### Hexadecimal

- Base 16
  - Compact representation of bit strings
  - 4 bits per hex digit

| 0 | 0000 | 4 | 0100 | 8 | 1000 | С | 1100 |
|---|------|---|------|---|------|---|------|
| 1 | 0001 | 5 | 0101 | 9 | 1001 | d | 1101 |
| 2 | 0010 | 6 | 0110 | а | 1010 | е | 1110 |
| 3 | 0011 | 7 | 0111 | b | 1011 | f | 1111 |

- Example: eca8 6420
  - 1110 1100 1010 1000 0110 0100 0010 0000

#### **LEGv8 R-format Instructions**

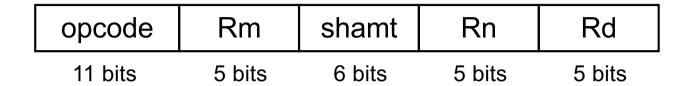

- Instruction fields
  - opcode: operation code
  - Rm: the second register source operand
  - shamt: shift amount (00000 for now)
  - Rn: the first register source operand
  - Rd: the register destination

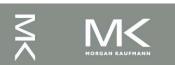

### R-format Example

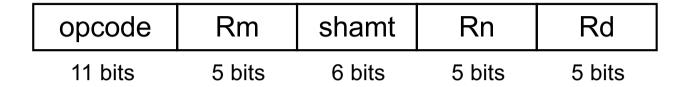

ADD X9,X20,X21

| 1112 <sub>ten</sub>        | 21 <sub>ten</sub>    | 0 <sub>ten</sub> | 20 <sub>ten</sub>    | 9 <sub>ten</sub>     |
|----------------------------|----------------------|------------------|----------------------|----------------------|
|                            |                      |                  |                      |                      |
| 10001011000 <sub>two</sub> | 10101 <sub>two</sub> | $000000_{two}$   | 10100 <sub>two</sub> | 01001 <sub>two</sub> |

 $1000\ 1011\ 0001\ 0101\ 0000\ 0010\ 1000\ 1001_{two} =$ 

8B150289<sub>16</sub>

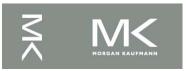

#### **LEGv8 D-format Instructions**

| opcode  | address | op2    | Rn     | Rt     |
|---------|---------|--------|--------|--------|
| 11 bits | 9 bits  | 2 bits | 5 bits | 5 bits |

- Load/store instructions
  - Rn: base register
  - address: constant offset from contents of base register (+/- 32 doublewords)
  - Rt: destination (load) or source (store) register number
- Design Principle 3: Good design demands good compromises
  - Different formats complicate decoding, but allow 32-bit instructions uniformly
  - Keep formats as similar as possible

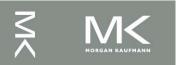

### **LEGv8 I-format Instructions**

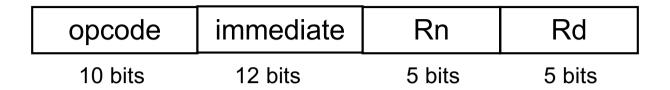

- Immediate instructions
  - Rn: source register
  - Rd: destination register
- Immediate field is zero-extended

### **Stored Program Computers**

#### **The BIG Picture**

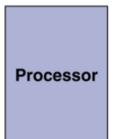

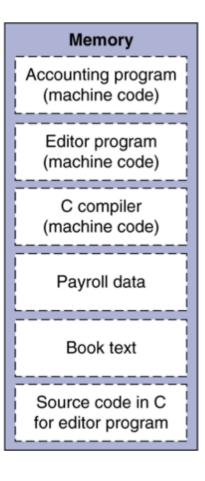

- Instructions represented in binary, just like data
- Instructions and data stored in memory
- Programs can operate on programs
  - e.g., compilers, linkers, ...
- Binary compatibility allows compiled programs to work on different computers
  - Standardized ISAs

### **Logical Operations**

Instructions for bitwise manipulation

| Operation      | C/Java          | Java<br>(unsigned) | LEGv8     |
|----------------|-----------------|--------------------|-----------|
| Shift left     | <b>&lt;&lt;</b> | <<<                | LSL       |
| Shift right    | <b>&gt;&gt;</b> | >>>                | LSR       |
| Bit-by-bit AND | &               | &                  | AND, ANDI |
| Bit-by-bit OR  |                 |                    | OR, ORI   |
| Bit-by-bit NOT | ~               | ~                  | EOR, EORI |

 Useful for extracting and inserting groups of bits in a word

### **Shift Operations**

| opcode  | Rm     | shamt  | Rn     | Rd     |
|---------|--------|--------|--------|--------|
| 11 bits | 5 bits | 6 bits | 5 bits | 5 bits |

- shamt: how many positions to shift
- Shift left logical
  - Shift left and fill with 0 bits
  - LSL by *i* bits multiplies by 2<sup>i</sup>
- Shift right logical
  - Shift right and fill with 0 bits
  - LSR by i bits divides by 2<sup>i</sup> (unsigned only)

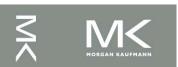

### **AND Operations**

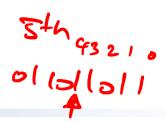

- Useful to mask bits in a word
  - Select some bits, clear others to 0

AND X9,X10,X11

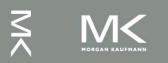

### **OR Operations**

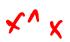

- Useful to include bits in a word
  - Set some bits to 1, leave others unchanged

OR X9,X10,X11

### **EOR Operations**

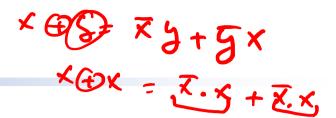

- Differencing operation
  - Set some bits to 1, leave others unchanged

EOR X9,X10,X12 // NOT operation

```
X10
                                                     11000000
X12
    11111111
                                       11111111
                                              11111111
            11111111 11111111
                         11111111
                                11111111
                                                      11111111
    11111111
            11111111 11111111
                         11111111
                                       11111111
                                              11110010 00111111
                                11111111
X9
```

### **Conditional Operations**

- Branch to a labeled instruction if a condition is true
  - Otherwise, continue sequentially
- CBZ register, L1
  - if (register == 0) branch to instruction labeled L1;
- CBNZ register, L1
  - if (register != 0) branch to instruction labeled L1;
- B L1
  - branch unconditionally to instruction labeled L1;

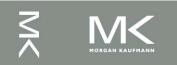

### **Compiling If Statements**

C code:

- f, g, ... in X19, X20, ...
- Compiled LEGv8 code:

CBNZ X9, Else

ADD X19, X20, X21

B Exit

Else: SUB X19, X20, X21

Exit: ...

Assembler calculates addresses

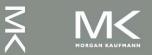

f = q + h

i ≠ i

Else:

f = q - h

i = = j?

Exit:

### **Compiling Loop Statements**

C code:

```
while (save[i] == k) i += 1;
```

- i in X22, k in X24, address of save in x25
- Compiled LEGv8 code:

```
Loop: LSL X10, X22,#3
ADD X10, X10, X25
LDUR X9, [X10,#0]
SUB X11, X9, X24
CBNZ X11, Exit
ADDI X22, X22,#1
B Loop
Exit: ...
```

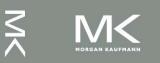

#### **Basic Blocks**

- A basic block is a sequence of instructions with
  - No embedded branches (except at end)
  - No branch targets (except at beginning)

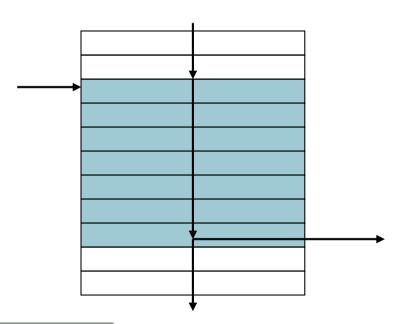

- A compiler identifies basic blocks for optimization
- An advanced processor can accelerate execution of basic blocks

### **More Conditional Operations**

- Condition codes, set from arithmetic instruction with Ssuffix (ADDS, ADDIS, ANDS, ANDIS, SUBS, SUBIS)
  - negative (N): result had 1 in MSB
  - zero (Z): result was 0
  - overlow (V): result overflowed
  - carry (C): result had carryout from MSB
- Use subtract to set flags, then conditionally branch:
  - B.EQ
  - B.NE
  - B.LT (less than, signed), B.LO (less than, unsigned)
  - B.LE (less than or equal, signed), B.LS (less than or equal, unsigned)
  - B.GT (greater than, signed), B.HI (greater than, unsigned)
  - B.GE (greater than or equal, signed),
  - B.HS (greater than or equal, unsigned)

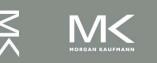

### **Conditional Example**

- if (a > b) a += 1;
  - a in X22, b in X23

```
SUBS X9,X22,X23 // use subtract to make comparison
B.LTE Exit // conditional branch
ADDI X22,X22,#1
```

Exit:

# Signed vs. Unsigned

- Signed comparison
- Unsigned comparison
- Example

  - x22 < x23 # signed</p>
    - \_1 < +1
  - x22 > x23 # unsigned
    - **+**4,294,967,295 > **+**1

## **Procedure Calling**

- Steps required
  - 1. Place parameters in registers X0 to X7
  - 2. Transfer control to procedure
  - 3. Acquire storage for procedure
  - 4. Perform procedure's operations
  - 5. Place result in register for caller
  - 6. Return to place of call (address in X30)

#### **Procedure Call Instructions**

- Procedure call: jump and link BL ProcedureLabel
  - Address of following instruction put in X30
  - Jumps to target address
- Procedure return: jump register
  BR LR
  - Copies LR to program counter
  - Can also be used for computed jumps
    - e.g., for case/switch statements

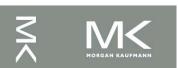

## Leaf Procedure Example

C code:

```
long long int leaf_example (long long int
g, long long int h, long long int i, long
long int j)
{ long long int f;
  f = (g + h) - (i + j);
  return f;
}
- Arguments g iin Y0 Y3
```

- Arguments g, ..., j in X0, ..., X3
- f in X19 (hence, need to save X19 on stack)

## Leaf Procedure Example

#### LEGv8 code:

```
leaf_example:
SUBI SP, SP, #24
STUR X10, [SP, #16]
STUR X9, [SP, #8]
STUR X19, [SP, #0]
ADD X9, X0, X1
ADD X10, X2, X3
SUB X19,X9,X10
ADD X0, X19, XZR
LDUR X10, [SP, #16]
LDUR X9, [SP, #8]
LDUR X19, [SP, #0]
ADDI SP, SP, #24
BR LR
```

Save X10, X9, X19 on stack

$$X9 = g + h$$
  
 $X10 = i + j$   
 $f = X9 - X10$   
copy f to return register  
Restore X10, X9, X19 from stack

Return to caller

#### **Notes**

- X9–X17
  - temporary registers that are not preserved by the callee (called procedure) on a procedure call
- X19–X28: saved registers that must be preserved on a procedure call
  - if used, the callee saves and restores them

#### **Local Data on the Stack**

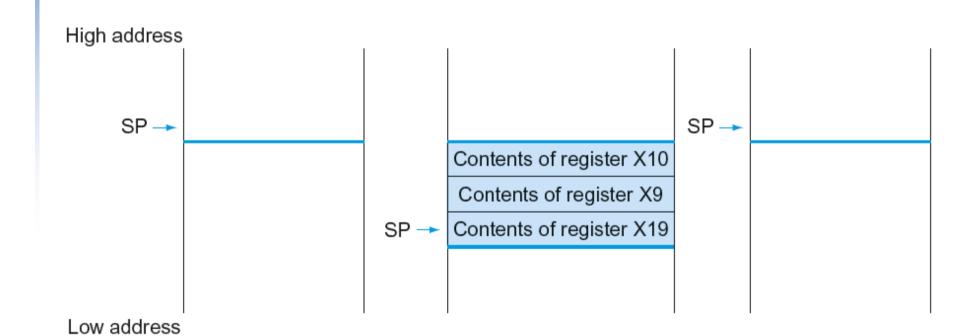

#### Register Usage in Subroutines

- X9 to X17: temporary registers
  - Not preserved by the callee

- X19 to X28: saved registers
  - If used, the callee saves and restores them

#### **Non-Leaf Procedures**

- Procedures that call other procedures
- For nested call, caller needs to save on the stack:
  - Its return address
  - Any arguments and temporaries needed after the call
- Restore from the stack after the call

#### Non-Leaf Procedure Example

C code:

```
int fact (int n)
  if (n < 1) return 1;
  else return n * fact(n - 1);
```

- Argument n in X0
- Result in X1

#### Non-Leaf Procedure Example

#### LEGv8 code:

```
fact:
                                       Save return address and n on stack
   SUBI SP, SP, #16
   STUR LR, [SP, #8]
   STUR X0, [SP, #0]
   SUBIS XZR, XO, #1
                                       compare n and 1
   B.GE L1
                                       if n \ge 1, go to L1
   ADDI X1,XZR,#1
                                      Else, set return value to 1
   ADDI SP, SP, #16
                                      Pop stack, don't bother restoring values
   BR LR
                                      Return
L1: SUBI X0.X0.#1
                                      n = n - 1
   BL fact
                                      call fact(n-1)
   LDUR X0, [SP, #0]
                                      Restore caller's n
   LDUR LR, [SP, #8]
                                      Restore caller's return address
   ADDI SP, SP, #16
                                      Pop stack
   MUL X1,X0,X1
                                      return n * fact(n-1)
   BR IR
                                      return
```

# **Memory Layout**

- Text: program code
- Static data: global variables
  - e.g., static variables in C, constant arrays and strings
- Dynamic data: heap
  - E.g., malloc in C, new in Java
- Stack: automatic storage

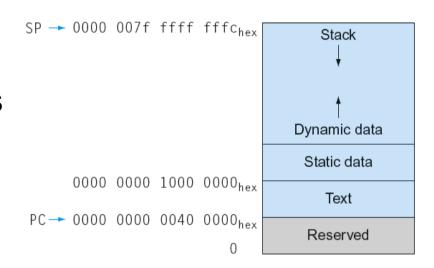

#### **Character Data**

- Byte-encoded character sets
  - ASCII: 128 characters
    - 95 graphic, 33 control
  - Latin-1: 256 characters
    - ASCII, +96 more graphic characters
- Unicode: 32-bit character set
  - Used in Java, C++ wide characters, ...
  - Most of the world's alphabets, plus symbols
  - UTF-8, UTF-16: variable-length encodings

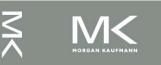

## **Byte/Halfword Operations**

- LEGv8 byte/halfword load/store
  - Load byte:
    - LDURB Rt, [Rn, offset]
    - Sign extend to 32 bits in rt
  - Store byte:
    - STURB Rt, [Rn, offset]
    - Store just rightmost byte
  - Load halfword:
    - LDURH Rt, [Rn, offset]
    - Sign extend to 32 bits in rt
  - Store halfword:
    - STURH Rt, [Rn, offset]
    - Store just rightmost halfword

## String Copy Example

- C code:
  - Null-terminated string

```
void strcpy (char x[], char y[])
{    size_t i;
    i = 0;
    while ((x[i]=y[i])!='\0')
        i += 1;
}
```

## **String Copy Example**

#### LEGv8 code:

```
strcpy:
   SUBI SP,SP,8 // push X19
   STUR X19, [SP, #0]
   ADD X19,XZR,XZR // i=0
L1: ADD X10, X19, X1  // X10 = addr of y[i]
   LDURB X11, [X10,#0] // X11 = y[i]
   STURB X11, [X12, #0] // x[i] = y[i]
            // if y[i] == 0 then exit
   CBZ X11, L2
   ADDI X19, X19, #1 // i = i + 1
                // next iteration of loop
   B 11
L2: LDUR X19,[SP,#0] // restore saved $s0
   ADDI SP,SP,8 // pop 1 item from stack
                    // and return
   BR LR
```

#### **32-bit Constants**

- Most constants are small
  - 12-bit immediate is sufficient
- For the occasional 32-bit constant

MOVZ: move wide with zeros

MOVK: move with with keep

Use with flexible second operand (shift)

MOVZ X9,255,LSL 16

MOVK X9,255,LSL 0

#### **Branch Addressing**

- B-type
  - $\blacksquare$  B 1000 // go to location  $10000_{\text{ten}}$

| 5      | 10000 <sub>ten</sub> |  |  |  |
|--------|----------------------|--|--|--|
| 6 bits | 26 bits              |  |  |  |

- CB-type
  - CBNZ X19, Exit // go to Exit if X19 != 0

| 181    | Exit    | 19     |
|--------|---------|--------|
| 8 bits | 19 bits | 5 bits |

- Both addresses are PC-relative
  - Address = PC + offset (from instruction)

# **LEGv8 Addressing Summary**

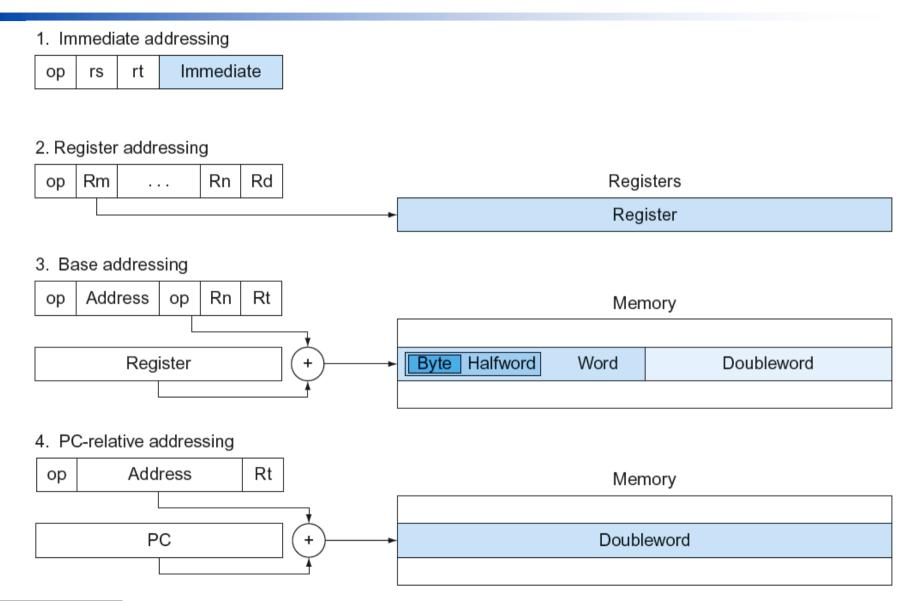

# **LEGv8 Encoding Summary**

| Name       |    |              |              | Comments    |        |        |        |                                         |
|------------|----|--------------|--------------|-------------|--------|--------|--------|-----------------------------------------|
| Field size |    | 6 to 11 bits | 5 to 10 bits | 5 or 4 bits | 2 bits | 5 bits | 5 bits | All LEGv8 instructions are 32 bits long |
| R-format   | R  | opcode       | Rm           | shamt       |        | Rn     | Rd     | Arithmetic instruction format           |
| I-format   | I  | opcode       | immediate    |             |        | Rn     | Rd     | Immediate format                        |
| D-format   | D  | opcode       | address      |             | op2    | Rn     | Rt     | Data transfer format                    |
| B-format   | В  | opcode       | address      |             |        |        |        | Unconditional Branch format             |
| CB-format  | СВ | opcode       | address      |             |        |        | Rt     | Conditional Branch format               |
| IW-format  | IW | opcode       | immediate    |             |        |        | Rd     | Wide Immediate format                   |

## **Synchronization**

- Two processors sharing an area of memory
  - P1 writes, then P2 reads
  - Data race if P1 and P2 don't synchronize
    - Result depends of order of accesses
- Hardware support required
  - Atomic read/write memory operation
  - No other access to the location allowed between the read and write
- Could be a single instruction
  - E.g., atomic swap of register → memory
  - Or an atomic pair of instructions

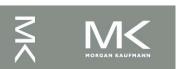

#### Synchronization in LEGv8

- Load exclusive register: LDXR
- Store exclusive register: STXR
- To use:
  - Execute LDXR then STXR with same address
  - If there is an intervening change to the address, store fails (communicated with additional output register)
  - Only use register instruction in between

#### Synchronization in LEGv8

Example 1: atomic swap (to test/set lock variable)

```
again: LDXR X10,[X20,#0]
STXR X23,X9,[X20] // X9 = status
CBNZ X9, again
ADD X23,XZR,X10 // X23 = loaded value
```

Example 2: lock

```
ADDI X11,XZR,#1 // copy locked value again: LDXR X10,[X20,#0] // read lock CBNZ X10, again // check if it is 0 yet STXR X11, X9, [X20] // attempt to store BNEZ X9,again // branch if fails
```

Unlock:

```
STUR XZR, [X20,#0] // free lock
```

#### **Translation and Startup**

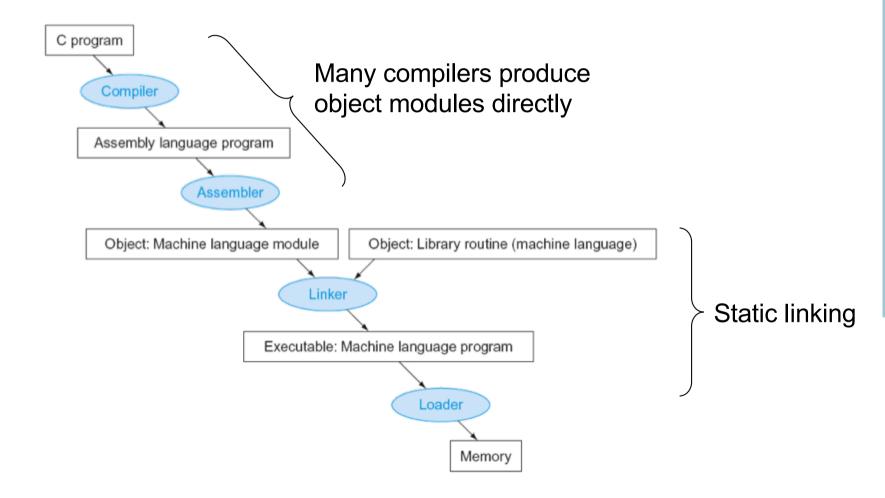

## Producing an Object Module

- Assembler (or compiler) translates program into machine instructions
- Provides information for building a complete program from the pieces
  - Header: described contents of object module
  - Text segment: translated instructions
  - Static data segment: data allocated for the life of the program
  - Relocation info: for contents that depend on absolute location of loaded program
  - Symbol table: global definitions and external refs
  - Debug info: for associating with source code

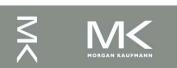

## **Linking Object Modules**

- Produces an executable image
  - 1. Merges segments
  - 2. Resolve labels (determine their addresses)
  - 3. Patch location-dependent and external refs
- Could leave location dependencies for fixing by a relocating loader
  - But with virtual memory, no need to do this
  - Program can be loaded into absolute location in virtual memory space

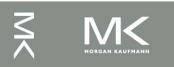

## Loading a Program

- Load from image file on disk into memory
  - 1. Read header to determine segment sizes
  - 2. Create virtual address space
  - 3. Copy text and initialized data into memory
    - Or set page table entries so they can be faulted in
  - 4. Set up arguments on stack
  - Initialize registers (including SP, FP)
  - 6. Jump to startup routine
    - Copies arguments to X0, ... and calls main
    - When main returns, do exit syscall

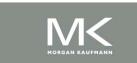

## **Dynamic Linking**

- Only link/load library procedure when it is called
  - Requires procedure code to be relocatable
  - Avoids image bloat caused by static linking of all (transitively) referenced libraries
  - Automatically picks up new library versions

# Lazy Linkage

Indirection table

Stub: Loads routine ID, Jump to linker/loader

Linker/loader code

Dynamically mapped code

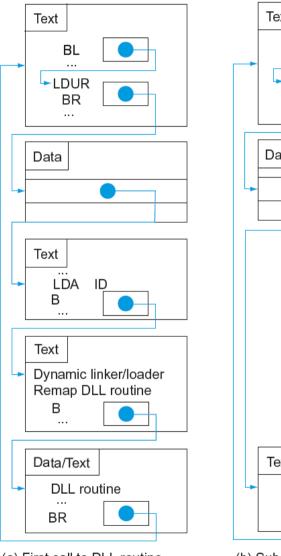

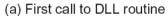

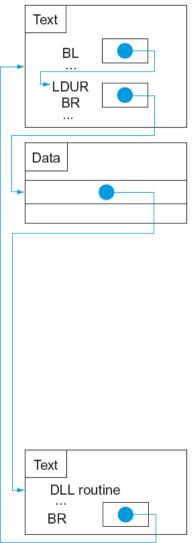

(b) Subsequent calls to DLL routine

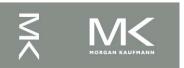

Chapter 2 — Instructions: Language of the Computer — 64

## **Starting Java Applications**

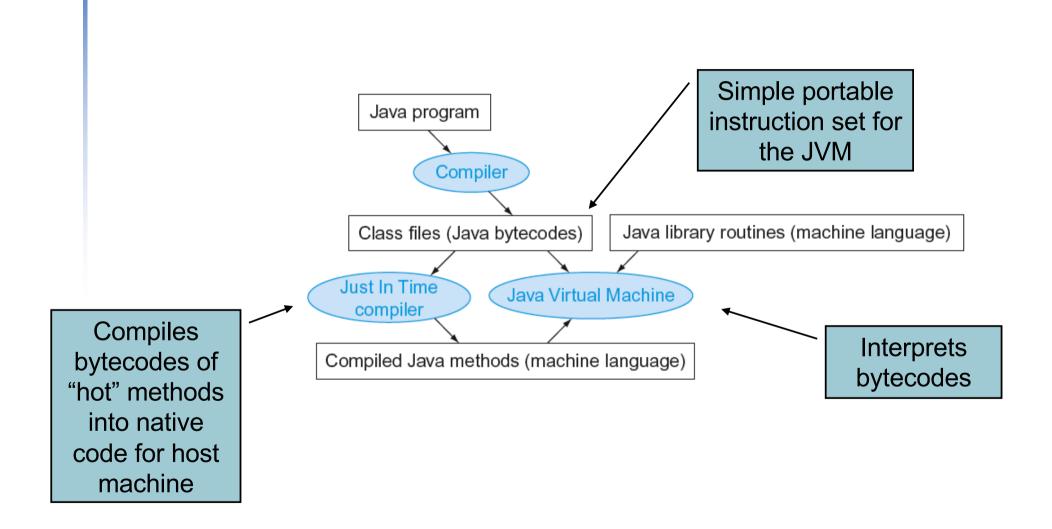

#### C Sort Example

- Illustrates use of assembly instructions for a C bubble sort function
- Swap procedure (leaf)

```
void swap(long long int v[],
long long int k)
{
  long long int temp;
  temp = v[k];
  v[k] = v[k+1];
  v[k+1] = temp;
}
```

v in X0, k in X1, temp in X9

#### The Procedure Swap

#### The Sort Procedure in C

Non-leaf (calls swap) void sort (long long int v[], size\_t n) size\_t i, j; for (i = 0; i < n; i += 1) { for (j = i - 1;j >= 0 && v[j] > v[j + 1];i -= 1) { swap(v,j);v in X0, n in X1, i in X19, j in X20

#### The Outer Loop

Skeleton of outer loop:

```
• for (i = 0; i < n; i += 1) {
                          // i = 0
  MOV X19,XZR
for1tst:
                          // compare X19 to X1 (i to n)
  CMP X19, X1
                          // go to exit1 if x19 \ge x1 (i \ge n)
  B GF exit1
  (body of outer for-loop)
  ADDI X19,X19,#1
                         // i += 1
                          // branch to test of outer loop
  B for1tst
exit1:
```

#### The Inner Loop

#### Skeleton of inner loop:

```
• for (j = i - 1; j >= 0 \&\& v[j] > v[j + 1]; j -= 1) {
    SUBI X20, X19, #1 // j = i - 1
for2tst: CMP X20,XZR // compare X20 to 0 (j to 0)
    B.LT exit2 // go to exit2 if X20 < 0 (j < 0)
    LSL \times 10, \times 20, #3 // reg \times 10 = j * 8
    ADD X11, X0, X10 // reg X11 = v + (j * 8)
    LDUR X12, [X11,#0] // reg X12 = v[j]
    LDUR X13, [X11,#8] // reg X13 = v[j + 1]
    CMP X12, X13
                        // compare X12 to X13
    B.LE exit2
                        // go to exit2 if X12 \le X13
    MOV X0, X21 // first swap parameter is v
    MOV X1, X20 // second swap parameter is j
                  // call swap
    BL swap
    SUBI X20, X20, #1 // j = 1
                        // branch to test of inner loop
    B for2tst
  exit2:
```

## **Preserving Registers**

#### Preserve saved registers:

```
SUBI SP,SP,#40 // make room on stack for 5 regs
STUR LR,[SP,#32] // save LR on stack
STUR X22,[SP,#24] // save X22 on stack
STUR X21,[SP,#16] // save X21 on stack
STUR X20,[SP,#8] // save X20 on stack
STUR X19,[SP,#0] // save X19 on stack
MOV X21, X0 // copy parameter X0 into X21
MOV X22, X1 // copy parameter X1 into X22
```

#### Restore saved registers:

```
exit1: LDUR X19, [SP,#0] // restore X19 from stack

LDUR X20, [SP,#8] // restore X20 from stack

LDUR X21,[SP,#16] // restore X21 from stack

LDUR X22,[SP,#24] // restore X22 from stack

LDUR X30,[SP,#32] // restore LR from stack

SUBI SP,SP,#40 // restore stack pointer
```

#### **Effect of Compiler Optimization**

Compiled with gcc for Pentium 4 under Linux

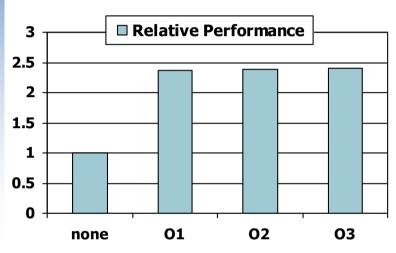

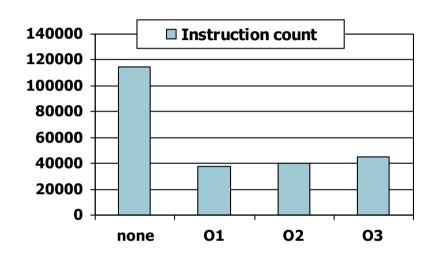

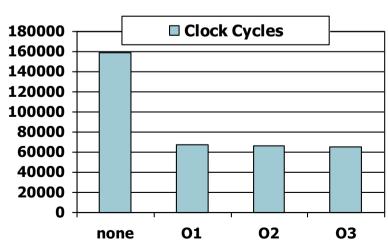

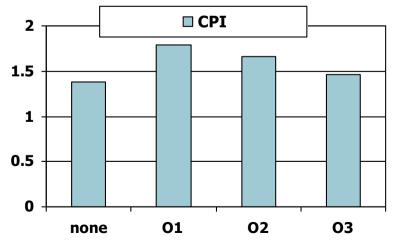

## Effect of Language and Algorithm

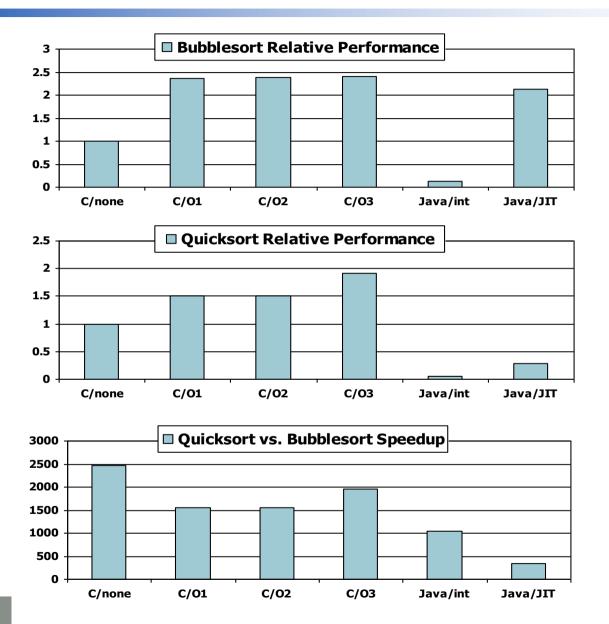

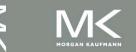

## **Lessons Learnt**

- Instruction count and CPI are not good performance indicators in isolation
- Compiler optimizations are sensitive to the algorithm
- Java/JIT compiled code is significantly faster than JVM interpreted
  - Comparable to optimized C in some cases
- Nothing can fix a dumb algorithm!

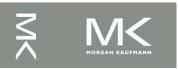

# **Arrays vs. Pointers**

- Array indexing involves
  - Multiplying index by element size
  - Adding to array base address
- Pointers correspond directly to memory addresses
  - Can avoid indexing complexity

# **Example: Clearing an Array**

```
clear1(int array[], int size) {
                                                clear2(int *array, int size) {
 int i:
                                                  int *p;
 for (i = 0; i < size; i += 1)
                                                  for (p = &array[0]; p < &array[size];</pre>
    array[i] = 0;
                                                       p = p + 1)
                                                    *p = 0;
      MOV X9,XZR // i = 0
                                                       MOV X9,X0
                                                                       // p = address of
loop1: LSL X10, X9, #3 // X10 = i * 8
                                                                      // array[0]
                                                       LSL X10,X1,\#3 // X10 = size * 8
      ADD X11,X0,X10 // X11 = address
                                                       ADD X11,X0,X10 // X11 = address
                     // of array[i]
       STUR XZR, [X11,#0]
                                                                       // of array[size]
                                                loop2: STUR XZR,0[X9,#0]
                     // array[i] = 0
      ADDI X9, X9, #1 // i = i + 1
                                                                      // Memory[p] = 0
      CMP X9,X1 // compare i to
                                                       ADDI X9, X9, \#8 // p = p + 8
                    // size
                                                       CMP X9,X11 // compare p to <
       B.LT loop1 // if (i < size)
                                                                      // &array[size]
                     // go to loop1
                                                       B.LT loop2
                                                                      // if (p <
                                                                      // &array[size])
                                                                      // go to loop2
```

# Comparison of Array vs. Ptr

- Multiply "strength reduced" to shift
- Array version requires shift to be inside loop
  - Part of index calculation for incremented i
  - c.f. incrementing pointer
- Compiler can achieve same effect as manual use of pointers
  - Induction variable elimination
  - Better to make program clearer and safer

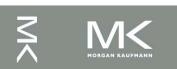

## **ARM & MIPS Similarities**

- ARM: the most popular embedded core
- Similar basic set of instructions to MIPS

|                       | ARM              | MIPS             |  |  |  |
|-----------------------|------------------|------------------|--|--|--|
| Date announced        | 1985             | 1985             |  |  |  |
| Instruction size      | 32 bits          | 32 bits          |  |  |  |
| Address space         | 32-bit flat      | 32-bit flat      |  |  |  |
| Data alignment        | Aligned          | Aligned          |  |  |  |
| Data addressing modes | 9                | 3                |  |  |  |
| Registers             | 15 × 32-bit      | 31 × 32-bit      |  |  |  |
| Input/output          | Memory<br>mapped | Memory<br>mapped |  |  |  |

# Instruction Encoding

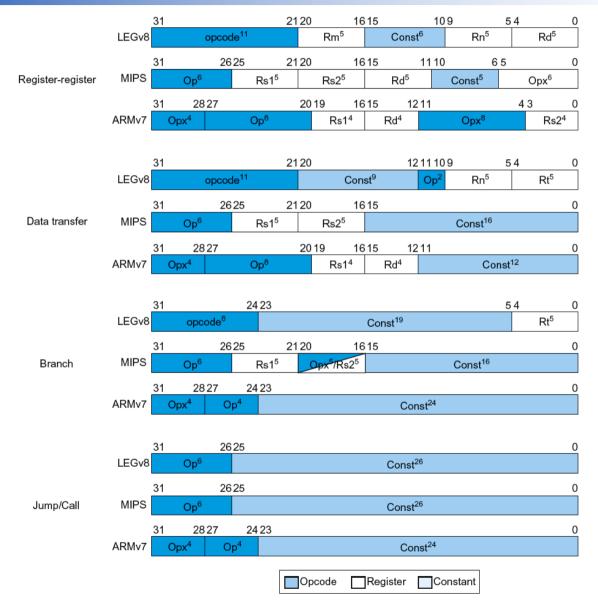

## The Intel x86 ISA

- Evolution with backward compatibility
  - 8080 (1974): 8-bit microprocessor
    - Accumulator, plus 3 index-register pairs
  - 8086 (1978): 16-bit extension to 8080
    - Complex instruction set (CISC)
  - 8087 (1980): floating-point coprocessor
    - Adds FP instructions and register stack
  - 80286 (1982): 24-bit addresses, MMU
    - Segmented memory mapping and protection
  - 80386 (1985): 32-bit extension (now IA-32)
    - Additional addressing modes and operations
    - Paged memory mapping as well as segments

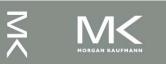

## The Intel x86 ISA

- Further evolution...
  - i486 (1989): pipelined, on-chip caches and FPU
    - Compatible competitors: AMD, Cyrix, ...
  - Pentium (1993): superscalar, 64-bit datapath
    - Later versions added MMX (Multi-Media eXtension) instructions
    - The infamous FDIV bug
  - Pentium Pro (1995), Pentium II (1997)
    - New microarchitecture (see Colwell, The Pentium Chronicles)
  - Pentium III (1999)
    - Added SSE (Streaming SIMD Extensions) and associated registers
  - Pentium 4 (2001)
    - New microarchitecture
    - Added SSE2 instructions

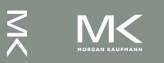

## The Intel x86 ISA

- And further...
  - AMD64 (2003): extended architecture to 64 bits
  - EM64T Extended Memory 64 Technology (2004)
    - AMD64 adopted by Intel (with refinements)
    - Added SSE3 instructions
  - Intel Core (2006)
    - Added SSE4 instructions, virtual machine support
  - AMD64 (announced 2007): SSE5 instructions
    - Intel declined to follow, instead...
  - Advanced Vector Extension (announced 2008)
    - Longer SSE registers, more instructions
- If Intel didn't extend with compatibility, its competitors would!
  - Technical elegance ≠ market success

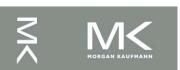

# **Basic x86 Registers**

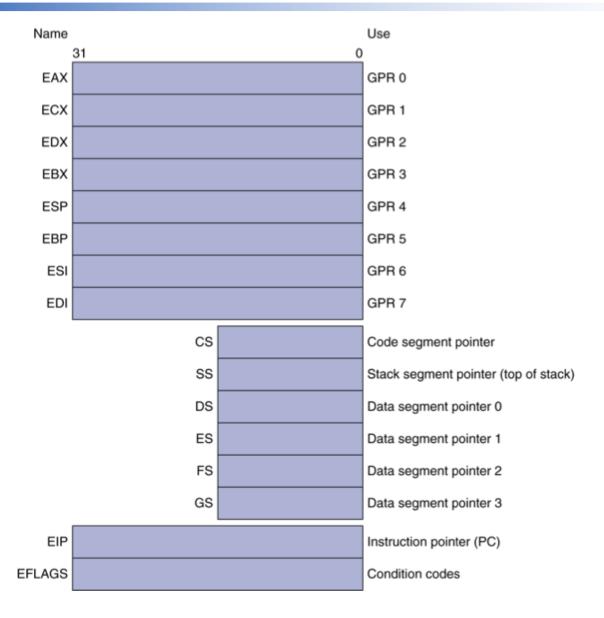

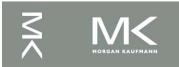

# **Basic x86 Addressing Modes**

#### Two operands per instruction

| Source/dest operand | Second source operand |  |  |
|---------------------|-----------------------|--|--|
| Register            | Register              |  |  |
| Register            | Immediate             |  |  |
| Register            | Memory                |  |  |
| Memory              | Register              |  |  |
| Memory              | Immediate             |  |  |

### Memory addressing modes

- Address in register
- Address = R<sub>base</sub> + displacement
- Address =  $R_{base}$  +  $2^{scale}$  ×  $R_{index}$  (scale = 0, 1, 2, or 3)
- Address =  $R_{base}$  +  $2^{scale}$  ×  $R_{index}$  + displacement

# x86 Instruction Encoding

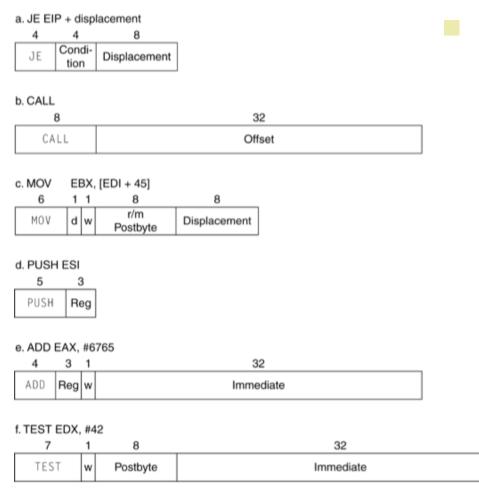

- Variable length encoding
  - Postfix bytes specify addressing mode
  - Prefix bytes modify operation
    - Operand length, repetition, locking, ...

# Implementing IA-32

- Complex instruction set makes implementation difficult
  - Hardware translates instructions to simpler microoperations
    - Simple instructions: 1–1
    - Complex instructions: 1–many
  - Microengine similar to RISC
  - Market share makes this economically viable
- Comparable performance to RISC
  - Compilers avoid complex instructions

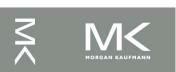

## **Fallacies**

- Powerful instruction ⇒ higher performance
  - Fewer instructions required
  - But complex instructions are hard to implement
    - May slow down all instructions, including simple ones
  - Compilers are good at making fast code from simple instructions
- Use assembly code for high performance
  - But modern compilers are better at dealing with modern processors
  - More lines of code ⇒ more errors and less productivity

## **Fallacies**

- Backward compatibility ⇒ instruction set doesn't change
  - But they do accrete more instructions

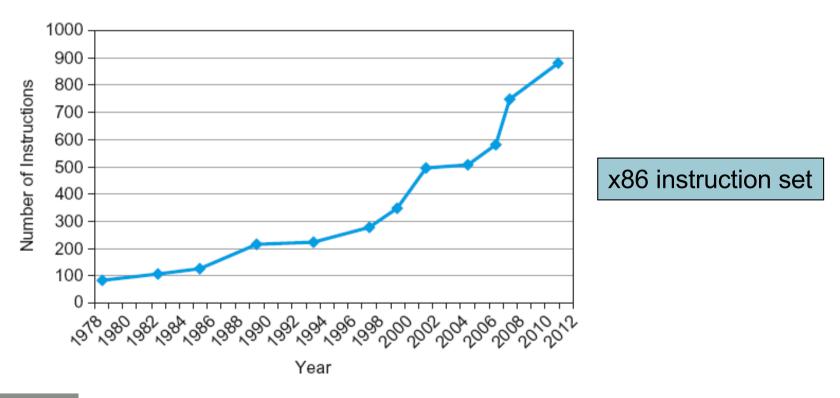

## **Pitfalls**

- Sequential words are not at sequential addresses
  - Increment by 4, not by 1!
- Keeping a pointer to an automatic variable after procedure returns
  - e.g., passing pointer back via an argument
  - Pointer becomes invalid when stack popped

# **Concluding Remarks**

- Design principles
  - 1. Simplicity favors regularity
  - 2. Smaller is faster
  - 3. Make the common case fast
  - 4. Good design demands good compromises
- Layers of software/hardware
  - Compiler, assembler, hardware
- LEGv8: typical of RISC ISAs
  - c.f. x86

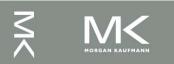

# **Concluding Remarks**

- Additional ARMv8 features:
  - Flexible second operand
  - Additional addressing modes
  - Conditional instructions (e.g. CSET, CINC)

| Class                        | Loads/Stores |     | Operations |     | Branches |    | Total |      |
|------------------------------|--------------|-----|------------|-----|----------|----|-------|------|
|                              | AL           | ML  | AL         | ML  | AL       | ML | AL    | ML   |
| Integer                      | 49           | 145 | 74         | 105 |          | _  | 123   | 250  |
| Floating Point & Int Mul/Div | 0            | 18  | 63         | 156 |          | _  | 63    | 174  |
| SIMD/Vector                  | 16           | 166 | 229        | 371 |          | _  | 245   | 537  |
| System/Special               | 11           | 55  | 52         | 40  |          | _  | 63    | 95   |
| _                            | _            | _   |            |     | 23       | 14 | 23    | 14   |
| Total                        | 76           | 384 | 418        | 672 | 23       | 14 | 517   | 1070 |